Diese Seite soll als Hilfe für den Raspberry Pi dienen. Von der Installation über Wartung bis zur Konfiguration wird hier alles beschrieben.

# **Installation**

Die aktuellen Images für die kleine Himbeere kann man [hier](http://raspberrycenter.de/handbuch/links-downloads#downloads) herunterladen

### **Image herunterladen**

## **Image installieren**

das Raspberry Image muss einfach mit dd auf die SD-Karte geschrieben werden

```
dd if=/image.img of=/dev/sdb
```
#### **Grundinstallation**

Eine gute Grundinstallation findet man [hier](http://raspberrycenter.de/handbuch/debian-6-squeeze-grundinstallation).

## **nfs-server**

Unter Raspbian kommt es zu Problemen, wenn man den nfs-Server installieren will. Der Portmapper fährt nicht hoch und damit auch nicht der Server.

Installation

**aptitude install** nfs-kernel-server nfs-common rpcbind

in der Datei /etc/netconfig müssen die folgenden Zeilen auskommentiert werden

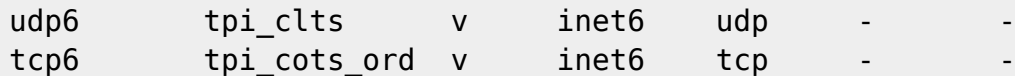

Dann muss man den Start des Serververbundes (nfs-kernel-server, nfs-common, rpcbind) verhindern.

insserv -r nfs-kernel-server insserv -r nfs-common insserv -r rpcbind

Überprüfen, ob alle Einträge enfernt wurden

Last update: 2013/05/24 10:36 wiki:basteleien:raspberry\_pi https://wiki.da-checka.de/doku.php/wiki/basteleien/raspberry\_pi?rev=1369384595

```
find /etc/rc*/ -name *nfs-kernel-server
find /etc/rc*/ -name *nfs-common
find /etc/rc*/ -name *rpcbind
```
Sollten noch links vorhanden sein, mit

**unlink** /etc/rc<Nummer>/<Dienst>

die Links entfernen

Jetzt muss man nur noch den Serververbund in die Startliste eintragen

```
insserv rpcbind
insserv nfs-common
insserv nfs-kernel-server
```
Nach einem Neustart fährt der NFS-Server ohne Probleme hoch

Da es zu Problemen bei der Installation des NFS-Servers kommt, gibt es [hier](http://www.gtkdb.de/index_7_1976.html) eine Anleitung

From: <https://wiki.da-checka.de/> - **PSwiki**

Permanent link: **[https://wiki.da-checka.de/doku.php/wiki/basteleien/raspberry\\_pi?rev=1369384595](https://wiki.da-checka.de/doku.php/wiki/basteleien/raspberry_pi?rev=1369384595)**

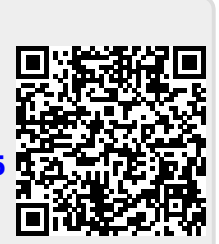

Last update: **2013/05/24 10:36**